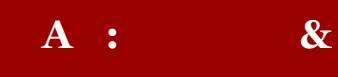

- *1. What is [ParentSquare?](#page-1-0)*
- *2. Is [ParentSquare](#page-1-1) replacing ParentLink and Kinvo?*
- *3. Do I have to create a [ParentSquare](#page-1-2) account?*
- *4. Why didn't I receive a [ParentSquare](#page-1-3) invitation?*
- *5. Why doesn't my [ParentSquare](#page-1-4) invitation link work?*
- *6. I cannot sign into [ParentSquare.](#page-1-5) What is the first*

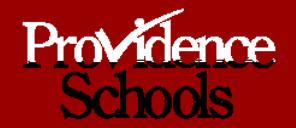

<span id="page-1-0"></span>**Q1. What is ParentSquare? A.**

<span id="page-1-1"></span>**Q2. Is ParentSquare replacing ParentLink and Kinvo? A.**

<span id="page-1-2"></span>**Q3. Do <sup>I</sup> have to create <sup>a</sup> ParentSquare account? [A.](https://parentsquare.zendesk.com/hc/en-us/articles/360039342372-What-Non-Registered-Users-Can-See-and-Do-from-a-Notification)**

<span id="page-1-3"></span>**Q4. Why didn't <sup>I</sup> receive <sup>a</sup> ParentSquare invitation? A.**

<span id="page-1-4"></span>**Q5. Why doesn't my ParentSquare invitation link work? A.**

<span id="page-1-5"></span>**Q6. <sup>I</sup> cannot sign into ParentSquare. What is the first step? A.**

**Q7. My email is correct in ParentSquare. Why am <sup>I</sup> not receiving emails? A.**

Q8. How can I update my email and/or phone number associated with my account? How long does it take until that change **takes effect?**

**ParentSquare FAQ: Parents & Guardians**

**A.**

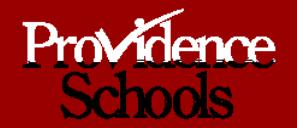

**Q9. How do <sup>I</sup> change my ParentSquare password? A.**

**Q10. English is not my preferred language. How can <sup>I</sup> receive communications in my preferred language? A.**

**Q11. Why does my ParentSquare account have my spouse's name on it? A.**

**Q12. Do <sup>I</sup> have to use ParentSquare on my SmartPhone? A.**

**Q13. How do <sup>I</sup> find the ParentSquare app? A.**

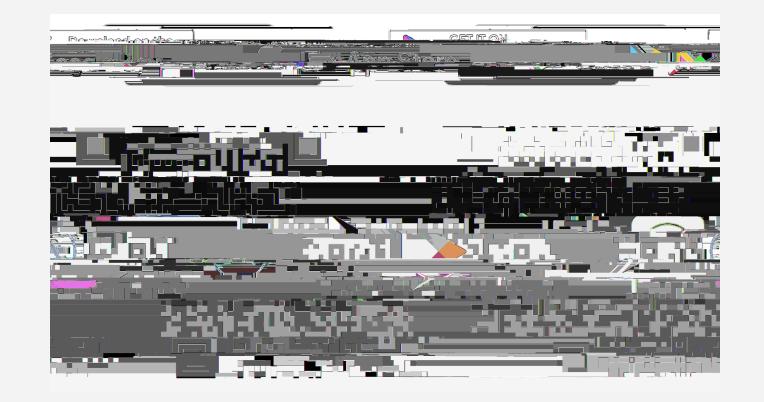

**ParentSquare FAQ: Parents & Guardians**

**Q14. Will all teachers be using ParentSquare for home-to-school communications moving forward? A.**

**Q15. Is it possible to contact my child's teacher privately? A.**

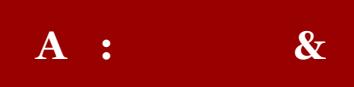

**Q16. When communications are sent, who will receive the message? A.**